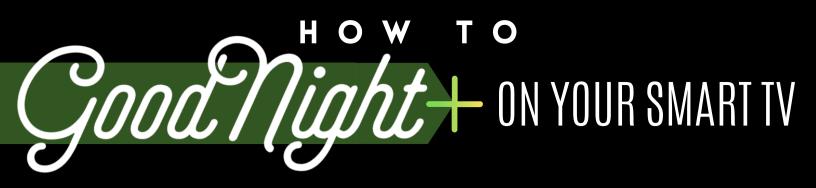

## WANT TO ENJOY GOOD NIGHT STREAMING CONTENT ON YOUR SMART TV OR CONNECTED DEVICE?

- SELECT YOUR CONTENT FROM THE GOODNIGHT+ VIRTUAL VAULT
- CLICK "WATCH LATER" IN THE UPPER RIGHT-HAND CORNER OF THE VIDEO FRAME\*
- OPEN THE YOUTUBE APP ON YOUR SMART TV OR CONNECTED DEVICE
- LOG INTO YOUR YOUTUBE ACCOUNT & OPEN "WATCH LATER" FOLDER IN YOUR LIBRARY
- LOCATE YOUR GOODNIGHT+ CONTENT & ENJOY!